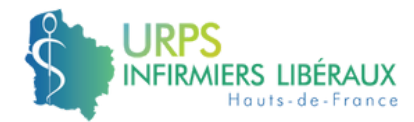

## Mobilisation des IDEL à la demande du SAMU ou SAS Comment suis-je rémunéré ?

**J'interviens au domicile du patient, je suis rémunérée pour :**

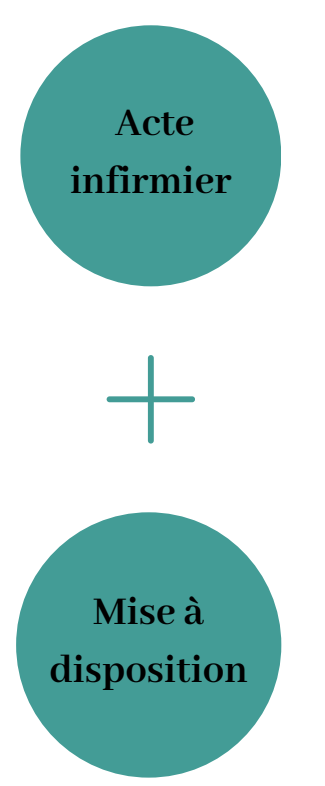

## **La facturation se fait dans le cadre des règles habituelles de NGAP**

N'ayant pas de prescription, je devrais renseigner le n° fictif qui m'a été communiqué parla CPAM (291991081).

- **Je n'ai pas réalisé d'actes mais uniquement un bilan : Cotation d'un AMI 5,6** 1. **cumulable avec les frais de déplacements, les majorations de nuit-dimanchesjours fériés-enfants de moins de 7 ans, et la majoration F à partir du samedi 8h.**
- **J'ai réalisé un ou plusieurs actes ou une téléconsultation : Cotation TLD avec** 2. **les actes réalisés (la cotation TLD donne lieu à une dérogation de l'article 11b de la NGAP)**
- **10€ par heure** d'intervention en journée.
- **13 € par heure** d'intervention aux horaires de fermeture des cabinets médicaux (à partir de 20h, le samedi à partir de 12h, les dimanches et jours fériés). **L'"astreinte" est à déclencher lorsque je me dirige vers le domicile du patient**

## **Comment cela se passe-t-il ?**

- 1. Je me rends au domicile du patient. Je déclare le début et la fin de mon intervention.
- 2. Mes données sont collectées sur ContactIDEL (RPPS, nom, prénom, intervention, nombre d'heures à rémunérer pour chaque IDEL mobilisé)
- 3.Une extraction est envoyé à l'ARS qui la transmettre à chacune des CPAM de la région
- 4.La CPAM me versera directement les heures effectués

Les interventions que j'aurai effectuées seront centralisées sur mon profil